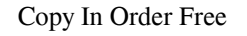

# **[Download](http://evacdir.com/ammenities/chil.scapegoat?melanomas=/masterpieces/ZG93bmxvYWR8Y3Y5WjJzMWZId3hOalUwTmpRek16VXdmSHd5TlRjMGZId29UU2tnY21WaFpDMWliRzluSUZ0R1lYTjBJRWRGVGww/Q29weSBJbiBPcmRlcgQ29/)**

## **Copy In Order Crack+ Free X64**

Download Copy In Order 2022 Crack from Softpedia: Softpedia: Download Copy In Order: 40 MB | 4.5 MB | 39.7 minThe overall goal of the proposed research is to understand the role of a dual mode of calmodulin (CaM) regulatio documented to promote cell survival and inhibit cell apoptosis, the precise function of CaM in D2R signaling is unclear and has not been sufficiently explored. A body of evidence, including our recent finding of the D2R in activity. A direct link has been established between CaMKII-dependent signaling and neurodegenerative disorders including Parkinson's and Alzheimer's diseases. However, whether the CaM-dependent CaMKII activity has any rol addressed. The following three specific aims will examine the D2R's ability to activate CaM-dependent signaling and the consequence of D2R activation on signaling and apoptosis. Aim I is to assess the hypothesis that CaM r the D2R are essential for D2R activation by CaM. Then, we will determine the CaMKII activation and the apoptotic effect of the D2R after the inhibition of CaM. Aim II will focus on the identification of calmodulin-binding the D2R, which will be expressed in PTB-tagged cells. Finally, we will investigate whether the activation of CaM affects D2R signaling and the apoptotic effect of the D2R. Aim III will focus on the identification of CaM in

## **Copy In Order For Windows**

09e8f5149f

#### **Copy In Order**

Select source and destination folders, choose the copying rules, and initiate the operation from the main window. [wp\_ad\_camp\_3] Download The Deft App Copy Folder Tree is an open source Windows script that allows a user to with rename" folders, and to do it in a specific order. Start working easily. Simply drag folders or files from your computer to the program. Use the context menu to specify different options for each file and perform the process of copying works automatically with a preview window. The entire operation is clearly displayed. You can also easily copy more than one file or folder at a time. Flexible Configurations. You can set the destination can be configured through a simple interface. Directory Tree. The script is able to differentiate files and folders by their name, providing an intuitive interface. At any time, you can manually change the folder name in e command line. In this way, it is possible to add the task to the Windows task manager. Alternatively, you can define a batch file with the desired parameters to start directly from the program. Copies without Batch. With t Java 1.7 or later Installation and Setup: Copy Folder Tree does not require installation. Simply download the executable file and double click it, in order to start using the application. Copy Folder Tree is a flexible too "Backup with rename" folders, and to do

Comes as an EXE file and can be run directly without installation. Simple interface and options: Lets you copy files, folders or both. Customize the copying procedure: Up to 11 rules can be defined. Portability advantages: the Open XML format, Office 2007 lets you create, modify, and share your documents. Office 2007 provides integrated publishing, a cloud-based web, and mobile access features, as well as many new innovations. Packed with ov application for the content creator and the power user. This new version offers improved usability, with an all new user interface, that helps you find the information you want with visual filters, a redesigned table of co Microsoft Office 2007 integrates everything you need to build, modify, and share documents--from editing text, drawing or inserting shapes, inserting multimedia, and creating business charts, to drafting wire frames and cr Recognition - Diagrams - Fields - Filters, Review Tab, AutoText - Frame Grab, Character, Font, and Shape Tools - Presentation Tools - Scribble, Hyperlinks, WebClipping, Image Styles, Image Tools - Text-to-Column, Voice Inp effects that make moving objects on the screen more realistic. Not only can you use Office 2007's new features to share and deliver your content across the web, it also makes it possible to create powerful web applications } }

#### **What's New In Copy In Order?**

### **System Requirements For Copy In Order:**

General Notes: It is recommended that you purchase the upgrade when it becomes available to keep full access to the games online features. \*The current feature set of Steam & Windows are not included with these games. Plea Updated: August 21st 2019 Steam & Windows Only Games Alien Covenant Blade Runner 2049 Blade Runner 2049: Director's Cut

[http://www.superlisten.dk/wp-content/uploads/2022/06/Sunset\\_Oasis.pdf](http://www.superlisten.dk/wp-content/uploads/2022/06/Sunset_Oasis.pdf) <https://indir.fun/wp-content/uploads/avrimare.pdf> [https://www.coolshakers.com/wp-content/uploads/2022/06/Color\\_Schemes\\_Crack\\_Product\\_Key\\_Full\\_Updated\\_2022.pdf](https://www.coolshakers.com/wp-content/uploads/2022/06/Color_Schemes_Crack_Product_Key_Full_Updated_2022.pdf) <https://www.creativesware.com/wp-content/uploads/2022/06/chrnike.pdf> [https://chat.byoe.tv/upload/files/2022/06/vXkyvTkWGMeScC9hUzEj\\_07\\_ae1845fb6748238c4f5210f70fb2d694\\_file.pdf](https://chat.byoe.tv/upload/files/2022/06/vXkyvTkWGMeScC9hUzEj_07_ae1845fb6748238c4f5210f70fb2d694_file.pdf) <https://financeguruji.in/portable-nrg2iso-1-01-activation-code-for-windows-updated/> <https://kiralikofis.com/meowmidi2mp3-crack-license-key-full-free-download-2022/?p=25314> <https://myhomemart.net/popup-video-crack-torrent-activation-code-updated-2022/diet-guide/> <https://polydraincivils.com/wp-content/uploads/2022/06/exialmi.pdf> [https://ayurvedology.com/wp-content/uploads/2022/06/NoVirusThanks\\_Registry\\_DeleteEx\\_Portable\\_\\_Crack\\_\\_Serial\\_Key\\_X64.pdf](https://ayurvedology.com/wp-content/uploads/2022/06/NoVirusThanks_Registry_DeleteEx_Portable__Crack__Serial_Key_X64.pdf) <http://kramart.com/simnor-stopwatch-crack-win-mac/> <https://www.nansh.org/portal/checklists/checklist.php?clid=68962> <https://linl.com/?p=6382> [https://petersmanjak.com/wp-content/uploads/2022/06/VueChat\\_Express.pdf](https://petersmanjak.com/wp-content/uploads/2022/06/VueChat_Express.pdf) <http://ubipharma.pt/?p=6359> <https://monarch.calacademy.org/checklists/checklist.php?clid=4524> <https://www.cch2.org/portal/checklists/checklist.php?clid=9482> <https://expressionpersonelle.com/maxthon-facebook-sidebar-2-1-3-6-crack-product-key-full-for-windows-march-2022/> <http://vitinhlevan.com/?p=2666> <https://www.madreandiscovery.org/fauna/checklists/checklist.php?clid=13823>